# **HARDWARE IN THE LOOP SIMULATOR FÜR RENDEZVOUS UND DOCKING MANÖVER**

T. Boge\*, Th. Rupp\*, K. Landzettel\*, T. Wimmer\*, Ch. Mietner\*, J. Bosse\*\*, B. Thaler\*\*, \* DLR e.V., D-82234 Weßling, Deutschland \*\* Robo-Technology GmbH, D-82178 Puchheim, Deutschland

### **Zusammenfassung**

In den letzten Jahren wurden mehrere kommerziell sowie auch wissenschaftlich orientierte Satellitenprojekte mit dem Ziel gestartet, On-Orbit-Servicing (OOS) Dienste anzubieten. Darunter versteht man Service-Satelliten, die einen Zielsatelliten anfliegen, an diesem andocken, dessen Bahn- und Lagekontrollaufgaben übernehmen und dann, wenn nötig, weitere Wartungsarbeiten selbständig durchführen. Eine der kritischsten Phasen einer solchen Mission ist der Rendezvous- und Dockingprozess (RvD). Gerade diese Phase muss detailliert analysiert, simuliert und verifiziert werden, um die Machbarkeit der geplanten RvD-Manöver zu prüfen.

Das DLR hat bereits mehr als zwei Jahrzehnte Erfahrung im Bereich RvD-Simulation. Die frühere EPOS-Anlage (European Proximity Operations Simulator) war gemeinsam mit der ESA entwickelt worden, um die letzten Meter des Rendezvousvorgangs von Raumschiffen zu simulieren. Zuletzt wurde die Anlage intensiv für die Verifikation der GNC-Sensoren und –systeme des ATV genutzt.

Um die künftigen Herausforderungen zu erfüllen, wird derzeit eine neue Simulationsanlage aufgebaut, die auch den Test und die Verifikation von RvD-Vorgängen bei On-Orbit-Servicing Missionen zulassen. Die neue Anlage erlaubt sowohl die "Hardware-in-the-Loop"-Simulation von Rendezvousvorgängen bis zu 25m Entfernung als auch die Simulation des eigentlichen Dockingvorgangs inklusive der dabei auftretenden Kontaktkräfte und -momente.

Die Veröffentlichung gibt einen Überblick über das Simulatorkonzept. Es beschreibt sowohl das detaillierte Design der Anlage als auch die vorgesehenen HIL Simulationsanwendungen. Des Weiteren werden aktuelle Performance-Daten aufgezeigt.

### **1. EINLEITUNG**

### **1.1. Neue Herausforderungen für RvD im Weltraum**

Das Rendezvous und Docking von Raumfahrzeugen ist heute eine wichtige Systemfunktion, die bei den verschiedensten Weltraummissionen eingesetzt wird. Dazu gehören z.B.:

- 1) Bemannte Missionen im erdnahen Raum Derzeit der häufigste Einsatz von RvD-Technologien. Die notwendigen Komponenten und -systeme sind gut bekannt und werden zum Beispiel beim Docking an der Internationalen Raumstation ISS eingesetzt.
- 2) Interplanetare Missionen Bei einigen interplanetaren Missionen ist vorgesehen, dass ein Landefahrzeug vom Mutterschiff getrennt wird und nach der Erkundung des Planeten oder des Mondes wieder zum Mutterschiff zurückkehrt. Eine solche Mission ist zum Beispiel die *Mars Sample Return Mission*.
- 3) Servicing- und Inspektionsmissionen Darunter versteht man Missionen, bei denen ein so genannter Servicesatellit einen Zielsatelliten anfliegt, diesen inspiziert, an diesem andockt, dessen Bahnund Lagekontrolle übernimmt und dann, wenn nötig, weitere Wartungsarbeiten selbständig durchführt. Als Beispiel kann hier die *SMART-OLEV* Mission genannt

werden.

Während Rendezvous und Docking heute bei den bemannten Missionen "state of the art" ist, gibt es bei den anderen zukünftigen Anwendungsfeldern neue technologische Herausforderungen. Das sind:

- Neue GNC-Systeme für den Rendezvous-Prozess Hierbei werden neue GNC-Sensoren und Algorithmen benötigt, die einen sicheren Anflug an einen unkooperativen Target-Satelliten ermöglichen
- Neue GNC-Systeme und Mechanismen für das Docking<br>Dazu
	- sind spezielle roboterbasierte Greifmechanismen und -systeme zu entwickeln, die es erlauben, auch einen unkooperativen Satelliten einzufangen bzw. an einem solchen sicher anzudocken.
	- Grad der Autonomie Wie bei vielen Satellitensubsystemen stellt sich auch bei der RvD-Funktion die Frage nach dem Grad der onboard implementierten Autonomie. Gerade bei interplanetaren Missionen (lange Signallaufzeiten) muss hierbei der RvD-Prozess autonom erfolgen.

Die größten technologischen Herausforderungen liegen dabei sicherlich bei den OOS-Missionen, die die Entwicklung völlig neuartiger RvD-Systeme für unkooperative Zielsatelliten erfordern, die nicht speziell für das Anfliegen und Andocken entwickelt wurden.

### **1.2. Referenzmissionen aus dem Bereich On-Orbit Servicing**

In den letzten Jahren wurden mehrere kommerziell sowie auch wissenschaftlich orientierte Satellitenprojekte mit dem Ziel gestartet, On-Orbit Servicing Dienste anzubieten. Als Referenz der hier vorgestellten Arbeiten dienen die folgenden zwei Missionen:

### **1.2.1. SMART-OLEV**

Ziel ist die Lebenszeitverlängerung (**OLEV**-**O**rbital **L**ifetime **E**xtension **V**ehicle) von geostationären Kommunikationssatelliten. Hierzu soll ein Service-Satellit einen "Kundensatelliten" im geostationären Orbit anfliegen, an diesem andocken und dann dessen Bahn- und Lagekontrolle übernehmen. Im Unterschied zu anderen Missionen ist dies ein rein kommerzielles Projekt, das auf dem Anbieten des oben beschriebenen Services aufbaut. Das Projekt hat im Jahre 2008 die Phase B beendet. In 2009 ist der Start von Phase C/D geplant.

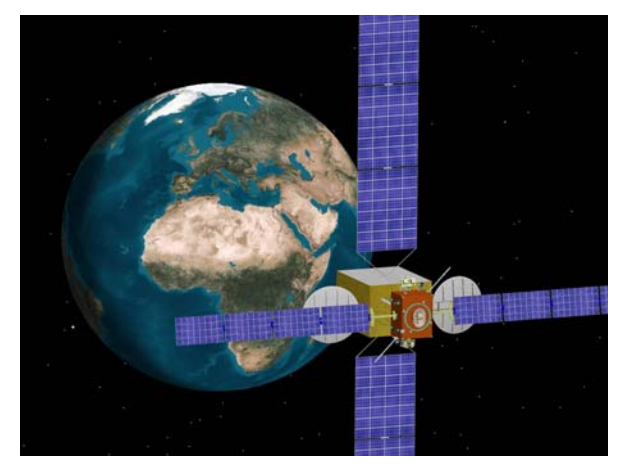

BILD 1 SMART-OLEV im gedockten Zustand an einem geostationären Satelliten

# **1.2.2. DEOS**

DEOS (**DE**utsche **O**rbitale **S**ervicing Mission) ist eine deutsche Technologiedemonstrationsmission für Serviceund Inspektionsaufgaben im niedrigfliegenden Orbit (LEO-Low Earth Orbit).

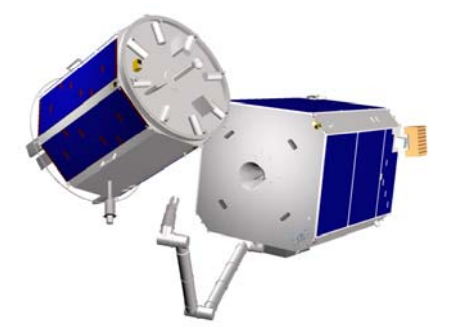

BILD 2 Die 2 DEOS Satelliten

Sie ist eine wissenschaftlich motivierte Mission, mit der bewiesen werden soll, dass man einen (auf dem gleichen

Träger mitgebrachten) unkooperativen und taumelnden Zielsatelliten anfliegen und an diesem andocken kann. Des Weiteren soll mit diesem "eingefangenen" Satelliten ein gezieltes Wiedereintrittsmanöver durchgeführt werden. Um die Machbarkeit der Mission zu beweisen und die Beherrschung der komplexen Technologie zu demonstrieren, sind verschiedene Anflug- und Greifexperimente über einen Missionszeitraum von einem Jahr geplant, bei denen die Anforderungen schrittweise gesteigert werden (z.B. erst Anfliegen eines kooperativen lagegeregelten Satelliten und später an einen völlig unkooperativen, taumelnden Satelliten). Das Projekt hat im Januar 2009 die Phase A beendet. Der Start der Phase B ist geplant für Ende 2009.

# **1.3. Verifikation von RvD-Prozesses**

Eine der kritischsten Phasen einer solchen Mission ist der Rendezvous- und Dockingprozess (RvD). Gerade diese Phase muss detailliert analysiert, simuliert und verifiziert werden, um die Machbarkeit der geplanten RvD-Manöver zu prüfen. Klassische Methoden wie bspw. numerische Simulationen oder der Aufbau von HW-Prototypen sind hier sicherlich wichtige Elemente, liefern jedoch nur begrenzte Aussagen darüber, wie die GNC-Systeme unter realen dynamischen Weltraumbedingungen funktionieren. Deshalb ist man bestrebt, Tests durchzuführen, bei denen die RvD-Systeme unter realistischen dynamischen Bedingungen getestet werden können.

# **1.4. Bisherige Simulation von RvD-Manövern**

Das DLR hat bereits mehr als zwei Jahrzehnte Erfahrung im Bereich RvD-Simulation. Die frühere EPOS-Anlage<br>(European Proximity Operations Simulator) war (**E**uropean **P**roximity **O**perations **S**imulator) war gemeinsam mit der ESA entwickelt worden, um die letzten 12m des Rendezvousvorgangs von Raumschiffen zu simulieren. Sie bestand aus einem 6-achsigen Portalroboter für die Simulation der Chaserbewegungen, einem 3-Achsendrehtisch zur Simulation der Lagebewegung des Zielraumschiffes und einem Sonnensimulator, um realistische Illuminationsbedingungen zu simulieren.

Die Anlage wurde in den vergangenen Jahren für verschiedene Projekte eingesetzt:

- Vergleichende Sensortests mit MATRA Saab und MBB (1991)
- ARP-Projekt (ESA, 1997 -1999)
- EDISON Projekt, verteilte Simulation über ein ATM-Netzwerk (EU, 1998 – 2000)
- ATV-Sensor Tests (ESA, 2001-2006, siehe Bild 3)
- HTV-Sensor Tests (Japan/DJO, 2003-2007)

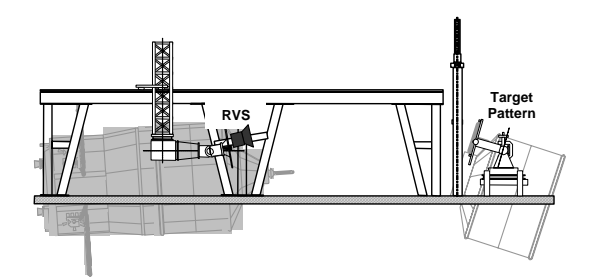

BILD 3 Prinzipbild zum Einsatz der früheren EPOS-Anlage für ATV-RvD-Tests

Diese frühere Anlage war eine Spezialentwicklung der 1980-iger Jahre. Um den neuen Anforderungen bezüglich der RvD-Simulation für OOS-Missionen gerecht zu werden, wären umfangreiche technische Erneuerungen notwendig gewesen. Deshalb wurde die alte Anlage 2008 abgebaut und mit dem Bau einer komplett neuen Simulationsanlage begonnen, die vor allem für die Simulation von RvD-Vorgängen bei OOS-Missionen geeignet ist.

### **2. DIE NEUE EPOS-ANLAGE**

EPOS war und ist eine Anlage, die die realistische Simulation von RvD-Szenarien im Labor ermöglicht. BILD 4 zeigt ein Foto der neuen Anlage.

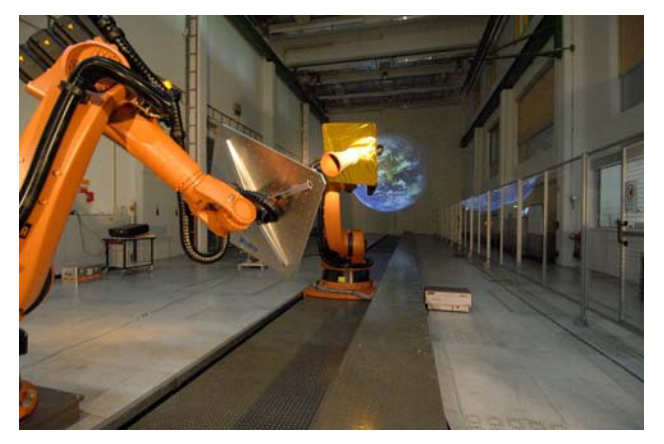

BILD 4 Die neue EPOS-Anlage

### **2.1. Designziele**

Folgende wesentliche Forderungen wurden an den Neubau der EPOS-Anlage für zukünftige RvD-Simulationen gestellt:

– Die Bewegungssimulation soll mit Hilfe industrieller Robotertechnik erfolgen. Dadurch ist die neue Anlage modularer, leichter konfigurierbar und erweiterbar

- Der Bewegungsbereich soll bis zu 25m betragen.
- Die Anlage soll nicht nur den Anflug simulieren können, sondern auch das dynamische Verhalten beim Docking.
- Für die zukünftigen OOS-Missionen soll die Messund Positioniergenauigkeit circa um das 10-fache gegenüber der alten Anlage gesteigert werden, d.h. sie wird im Submillimeterbereich liegen (<0.2mm/0.01°).
- Die Anlage soll "Hardware in the Loop"-Simulationen mit realer RvD-Sensorik ermöglichen.
- Die Simulation der Weltraumbedingungen soll so realitätsnah wie möglich erfolgen, d.h. es müssen sowohl die Illuminationsbedingungen nachgestellt werden  $( \rightarrow$  Sonnensimulation) als auch soweit wie möglich die Schwerkraft kompensiert werden können.
- Die Anlage soll so kalibriert sein, dass sie zur Verifikation der RvD-Vorgänge und der beteiligten GNC-Systeme eingesetzt werden kann.

### **2.2. Hardware-Überblick**

Die neue EPOS-Anlage besteht aus folgenden Komponenten:

- Einem 25m langen Schienensystem zur Aufnahme von bis zu 2 Industrierobotern.
- Einem 6-Achsen Industrieroboter (Roboter 1), der seitlich der Schiene montiert ist und eine Traglast von 240kg besitzt.
- Einem 6-Achsen Industrieroboter (Roboter 2), der auf der Schiene montiert ist und eine Traglast von 100kg besitzt.
- Einem PC-basierten Monitoring- und Kontrollsystem zur Steuerung und Überwachung der Anlage als auch der RvD-Simulation
- BILD 5 zeigt dieses prinzipielle Layout der Anlage.

In einem Standard RvD-Szenario trägt ein Roboter (1) einen Satellitenmockup des Zielsatelliten und simuliert seine Positions- und Lagebewegungen. Die RvD-Sensorik

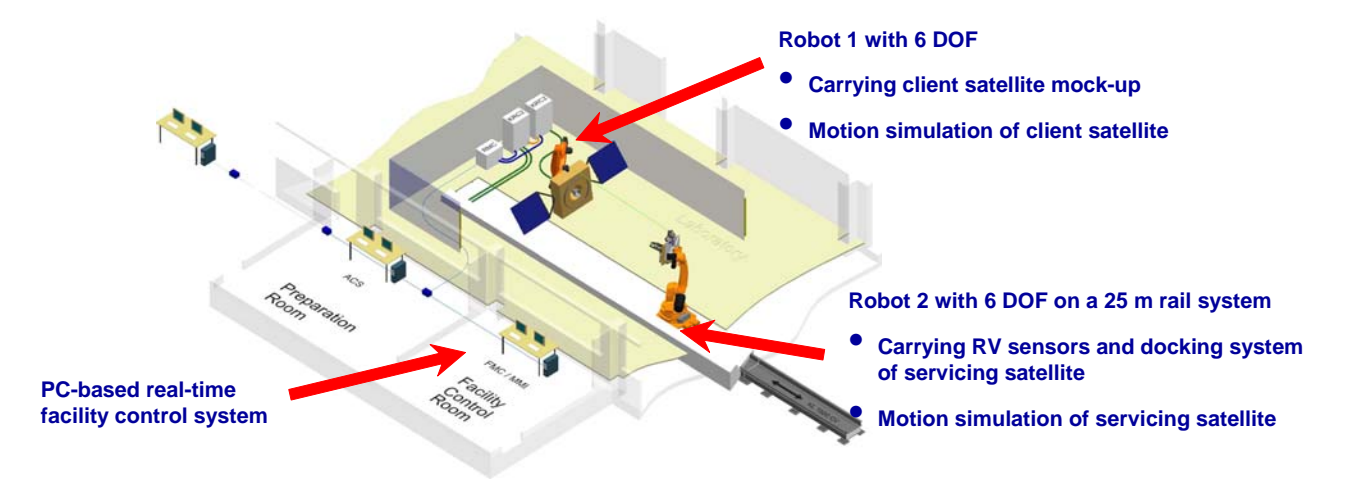

BILD 5 Hardware-Layout der neuen EPOS-Anlage

ist auf einem zweiten Roboter (2) montiert. Dieser fährt auf der Schiene und kann damit den Anflug des Service-Satelliten und dessen Lagebewegung darstellen.

Jeder Roboter besitzt eine fest definierte Frontplatte, an der entweder die RvD-Sensorik, oder Satellitenmockups befestigt werden können. Ebenfalls stehen an der Frontplatte verschiedene elektrische Spannungen oder Datenleitungen der Sensorik zur Verfügung. Diese sind in TAB 1 zusammengefasst.

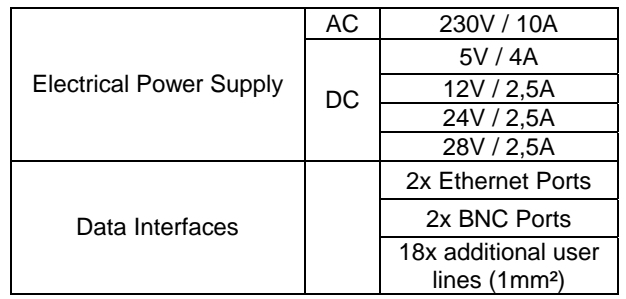

TAB 1 Am Roboterflansch verfügbare Spannungsversorgungen und Datenleitungen

### **2.3. Anlagensteuerung**

Das gesamte Steuerungssystem basiert auf mehreren PC's. Um einen deterministischen und jitterfreien Datentransfer zu sichern wird EtherCAT eingesetzt, der nichtzeitkritische Datenaustausch erfolgt via Ethernet.

Die Steuerung der Anlage und der RvD-Simulation kann in folgende drei Hierarchieebenen unterteilt werden:

- 1) Die Anwenderebene, dem so genannten Application Control System (ACS)
- 2) Der Anlagenkontrollebene, dem so genannten Facility Monitoring und Control System (FMC)
- 3) Der Ebene der eigentlichen Robotersteuerungen, den so genannten Local Robot Control Units (LRC)

Diese Struktur ist in BILD 6 dargestellt.

### **2.3.1. Das Application Control System (ACS)**

Hier findet die eigentliche dynamische RvD-Simulation statt. Das heißt, hier kann ein dynamisches Modell der RvD-Phase zweier Satelliten in Echtzeit simuliert werden. Dazu kann ein Matlab/Simulink-Modell mittels des Realtime Workshops von Matlab in echtzeitfähigen Code konvertiert werden. Dieser wird dann kompiliert und auf einem PC unter dem Echtzeitbetriebsystem VxWorks ausgeführt. Via EtherCAT wird dann die aktuelle Position der Satelliten an die Anlage kommandiert.

Außerdem steht hier ein PC für diverse offline-processingtasks zur Verfügung. Das sind z.B. die Generierung von Trajektorien für Sensortests, die Auswertung von Log-Files oder auch Analyseaufgaben für RvD-Simulationen.

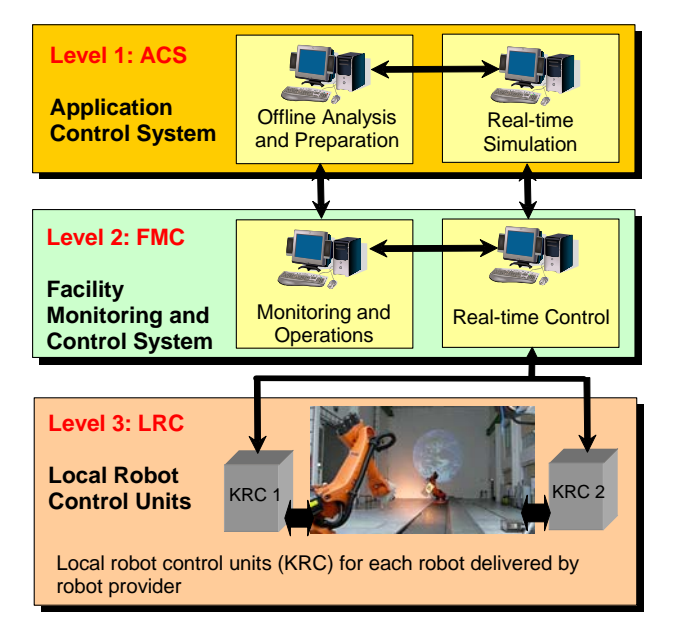

BILD 6 Das Konzept der Anlagensteuerung

# **2.3.2. Das Facility Monitoring und Control System (FMC)**

Auf dieser Ebene erfolgt die komplette Anlagenüberwachung und Steuerung. Das umfasst:

- Eine Operatorschnittstelle. Über einen Windows-PC sind alle Anlagenzustände für den Operator beobachtbar und steuerbar.
- Eine Logging-Funktionalität. In einem Logfile können alle erreichten Positionen der Roboter gespeichert werden. Außerdem kann hier ein eingehendes Synchronisationssignal mit aufgezeichnet werden, damit nach einer Simulation eine Zuordnung zwischen Sensor- und Anlagen-Logfile möglich ist.
- Eine Echtzeitsteuerung der Gesamtanlage. Darunter ist die Steuerung und Überwachung aller Anlagenkomponenten in Echtzeit zu verstehen. Das umfasst die synchrone Kommandierung der Roboter, die kinematischen Umrechnungen der Bewegungskommandos, als auch die Überwachung aller sicherheitsrelevanten Funktionen in Echtzeit. Diese Aufgaben werden von einem PC mit dem Echtzeitbetriebssystem VxWorks übernommen.

– Verschiedene Daten-Schnittstellen.

Das sind:

- EtherCAT-Schnittstellen zur synchronen Kommandierung der Anlage von einer externen Kommandoquelle (z.B. numerischer Simulator)
- Dateischnittstellen zum Einlesen von Kommandooder Setup-Dateien
- Synchronisierungsschnittstellen mit externer Hardware, z.B. Bereitstellung von Synchronisationssignalen, als auch Einlesen von externen Signalen
- KUKA-RSI-Schnittstellen zur direkten Kommandierung der Robotersteuerungen

### **2.3.3. Die Local Robot Control Units (LRC)**

Das sind die Steuereinheiten die vom Roboterhersteller mitgeliefert wurden und die die unmittelbare Robotersteuerung und –überwachung durchführen. Damit ist sowohl eine Handsteuerung im Labor als auch der Automatikbetrieb via RSI vom FMC aus möglich.

# **2.3.4. Kinematische Referenzsysteme**

Die Anlage unterstützt mehrere Koordinatensysteme die sowohl eine roboternahe als auch eine anwendernahe Kommandierung erlauben. Das sind im Einzelnen:

#### 1) **Achskoordinaten**

Die einfachste Art die Roboter zu kommandieren, ist die direkte Vorgabe der Achswinkel. Dies ist nützlich beim manuellen Einrichten und Warten der Anlage.

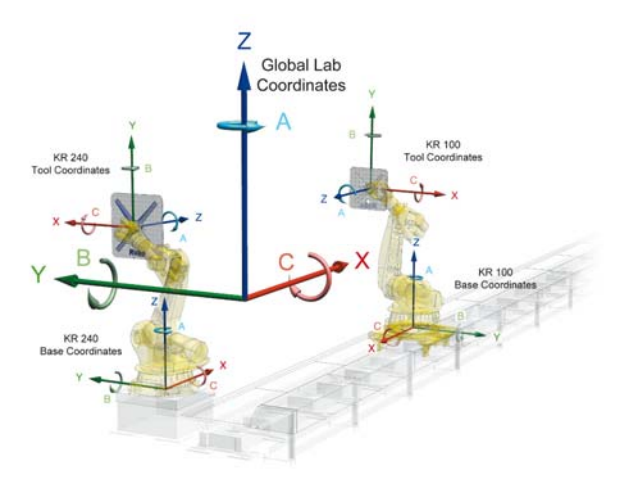

BILD 7 Anlagenkoordinatensysteme

### 2) **Tool-Koordinatensystem**

Im Roboterflansch ist ein kartesisches Koordinatensystem definiert. Das ist von Vorteil, wenn relativ zur aktuellen Position und Orientierung bewegt werden soll.

#### 3) **Roboterbasis-Koordinatensystem**

Dazu ist ein kartesisches Koordinatensystem im Roboterfuß definiert. Dieses System wird meist dann benutzt, wenn eine bestimmte Position bezüglich der Roboterbasis zu kommandieren ist.

#### 4) **Globales Laborkoordinatensystem**

Dies ist ein kartesisches System, das unabhängig von den einzelnen Robotern fest im Labor verankert ist. Mit ihm ist die direkte Definition der beiden Roboterflanschpositionen im Labor möglich. Nützlich ist dies vor allem bei Sensortests, wo der Sensor bezüglich des Targets zu positionieren ist.

#### 5) **Clohessey-Wiltshire Koordinatensystem**

Das sind die typischen Anwenderkoordinaten für RvD-Simulationen. Dazu werden die Position und die Orientierung von zwei Satellitenreferenzsystemen bezüglich eines anwendungsbezogenen Referenzsystems kommandiert.

### **3. TYPISCHE HIL-ANWENDUNGEN (HARDWARE IN THE LOOP)**

### **3.1.1. RvD-HIL Szenario**

Ein typischer Labor- und Roboteraufbau für die RvD-Simulation ist in BILD 8 anhand des OOS-Missionsszenarios von SMART-OLEV dargestellt.

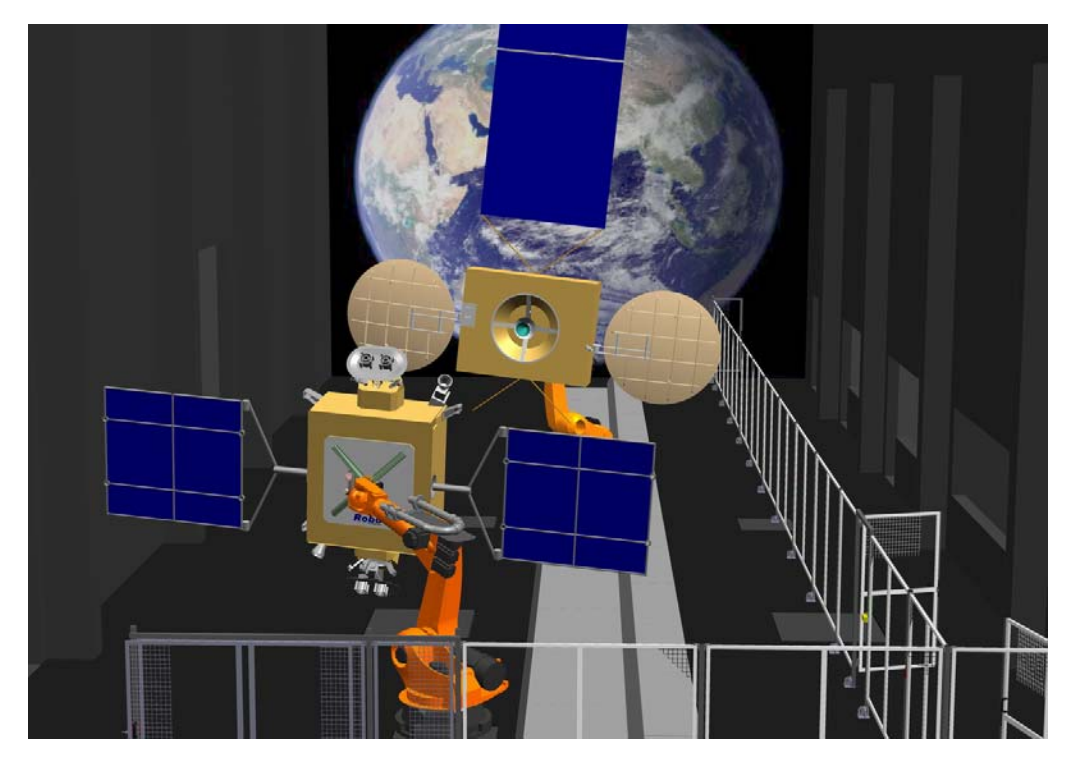

BILD 8 Hardware-Layout der EPOS-Anlage

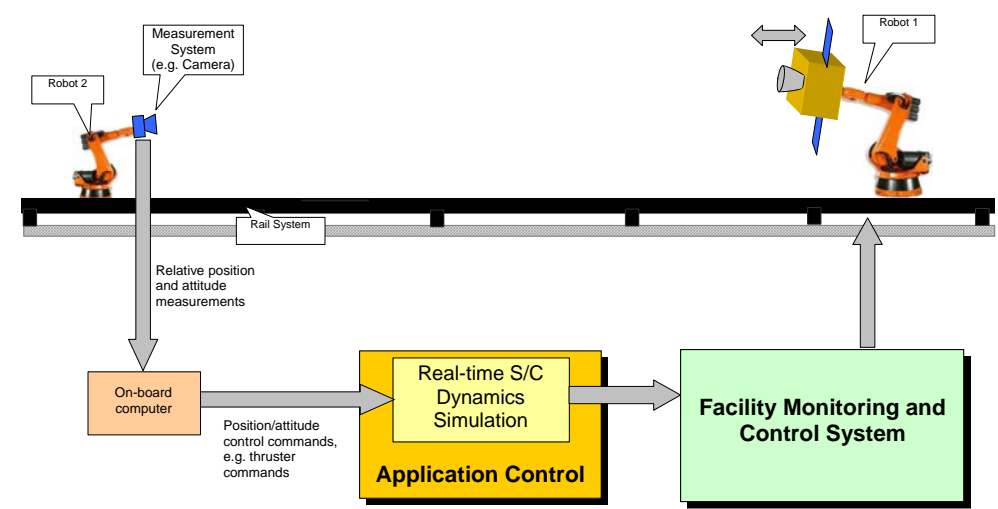

BILD 9 Typisches RvD HIL-Szenario

Bei einem solchen "Hardware in the Loop" Szenario kann die reale RvD Sensorik, montiert auf einem Roboterarm, real die relative Position und Orientierung zum Zielsatelliten messen. Der Onboard-Computer berechnet mit diesen Messungen die aktuellen Steuerkommandos für Düsen oder Reaktionsräder des Satelliten. Diese können natürlich nicht real ausgeführt werden, jedoch kann auf deren Basis die numerische Bewegungssimulation auf den bekannten Bewegungsgleichungen für die Bahn und die Lage von Satelliten erfolgen. Dies findet in einem Echtzeitsimulator statt, dessen Simulationsmodell unter Matlab/Simulink entwickelt wurde und mittels Matlab Realtime Workshop auf einem Echtzeit-PC unter dem Betriebsystem VxWorks ausgeführt wird. Mit den so berechneten neuen Positionen und Orientierungen wird dann die Roboteranlage im nächsten Abtastschritt kommandiert. Dieses Szenario ist in BILD 9 dargestellt.

### **3.1.2. Weitere HIL-Anwendungen**

Die Anlage ist aber auch für andere Simulationszenarien einsetzbar. Eine weitere Anwendung ist z.B. die Landersimulation. Ein solches Szenario ist in BILD 10 dargestellt.

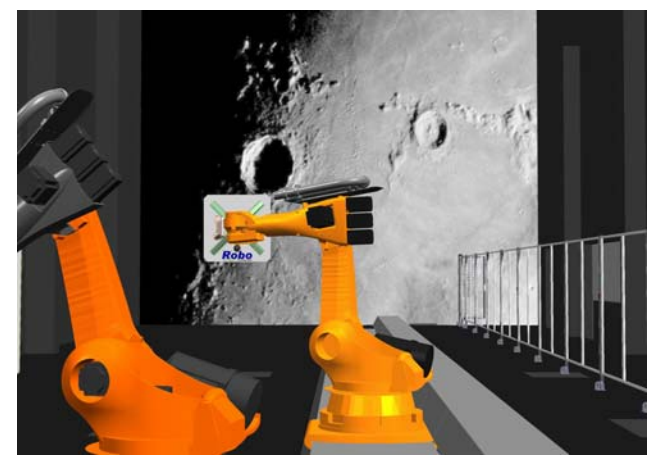

BILD 10 Laboraufbau für Landesimulation

Dazu wird auf dem fahrbaren Roboter eine Landkamera befestigt und an der Laborwand eine typische Landeoberfläche von Monden oder Planeten. Dann sind mehrere Phasen beim Abstieg auf die Oberfläche darstellbar, wie z.B.

- Landeplatzauswahl,
- Vermeidung gefährlicher Aufsetzpunkte,
- Anflugsimulation bis zum eigentlichen Auftreffen.

Außerdem sind folgende weitere Anwendungen möglich:

- Durchführung von Tests zur Qualifizierung von RvD-Sensoren
- Simulation von RvD-Vorgängen für Explorationsmissionen (z.B. *Mars Sample Return*)
- Simulation von RvD-Vorgängen für bemannte Missionen (z.B. *ATV, HTV*)
- Inspektion von Satelliten durch die Simulation des Umfliegens eines Satelliten

#### **4. CHARAKTERISTISCHE ANLAGENDATEN**

### **4.1. Bewegungslimits**

Mit der neuen Anlage werden die Bewegungsbereiche für die Simulation deutlich erweitert. Die allgemeinen Verfahrbereiche sind in TAB 2 dokumentiert.

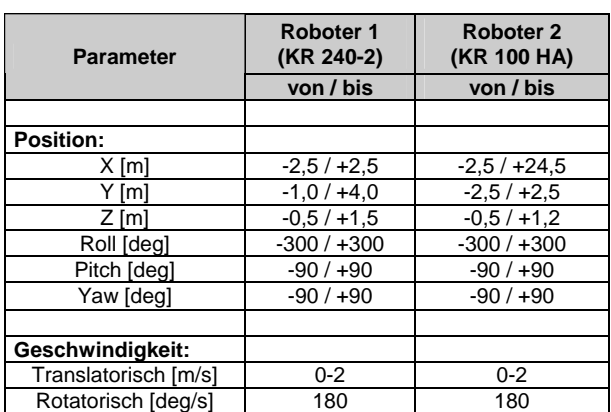

TAB 2 Maximale Bewegungsbereiche und Geschwindigkeiten der Anlage

### **4.2. Genauigkeit**

Die Genauigkeit ist ausschlaggebend dafür, inwieweit die Anlage für Verifikationsaufgaben eingesetzt werden kann. Neben den neuen Bewegungsbereichen soll mit der Anlage die Mess- und Positioniergenauigkeit der Roboter erheblich gesteigert werden. Dazu wurden für die derzeitige Ausbaustufe die einzelnen Roboter und die Linearschiene komplett vermessen. Das Ergebnis der Vermessung der Linearschiene ist in BILD 11 dargestellt.

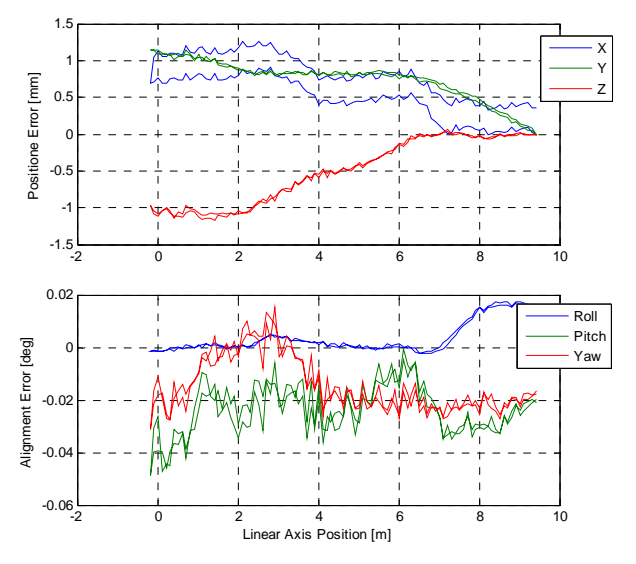

BILD 11 Vermessene Fehler der Linearachse

Basierend darauf wurden kinematische Modelle parametriert, die in Echtzeit bei der Kommandierung mit berücksichtigt werden. Damit wird z.B. an dem Roboter 2 (KR 100 HA) eine verbleibende Positionierfehler von 0,174mm (1σ) erreicht (siehe BILD 12). In einer weiteren Ausbaustufe ist geplant, ein Messsystem zu implementieren, das die Roboter während der Simulation in Echtzeit vermisst und die Position entsprechend korrigiert.

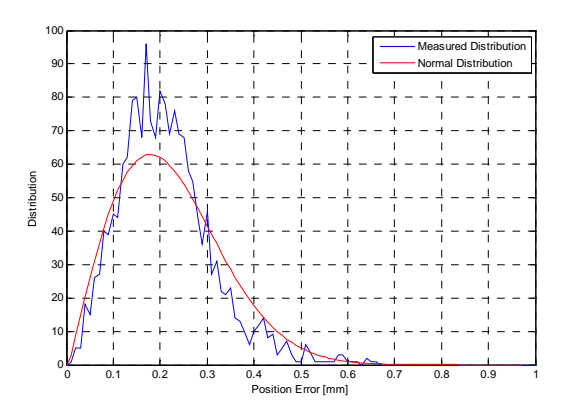

BILD 12 Vermessene Positioniergenauigkeit des Roboter 2 (KR 100 HA)

### **4.3. Dynamische Kenngrößen**

Diese Kenngrößen sind vor allem dann entscheidend, wenn es um die realitätsnahe dynamische Simulation des Bewegungsverhaltens beim RvD-Vorgang geht. Die wichtigsten Kenngrößen sind in TAB 3 zusammengefasst

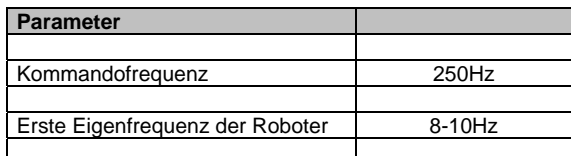

TAB 3 Dynamische Kenngrößen

Für die geplanten Erweiterungen, insbesondere die Implementierung der Kontaktdynamik (siehe Kapitel 5), ist die Bestimmung weiterer dynamischer Parameter geplant.

### **5. GEPLANTE ERWEITERUNGEN**

### **5.1. Kontaktdynamiksimulation**

Für On-Orbit-Servicing Missionen ist nicht nur der HIL-Test der Rendezvous-Sensorik nötig, sondern auch der Test des Dockingprozesses, da die Zielsatelliten nicht für Dockingvorgänge ausgelegt sind. Dazu soll der Dockingprozess real mittels Robotik simuliert werden. Die auftretenden Kontaktkräfte und -momente werden gemessen, gefiltert und in der dynamischen Simulation der Bewegungen beider Raumfahrzeuge berücksichtigt. Somit wird ein Höchstmaß an Realitätsnähe bei dem Test sichergestellt. Außerdem sind damit sowohl Aussagen über das Funktionieren des Dockingprozesses im Weltraum möglich als auch zu dessen erreichbarer Performance. Dieses Szenario ist in BILD 13 dargestellt.

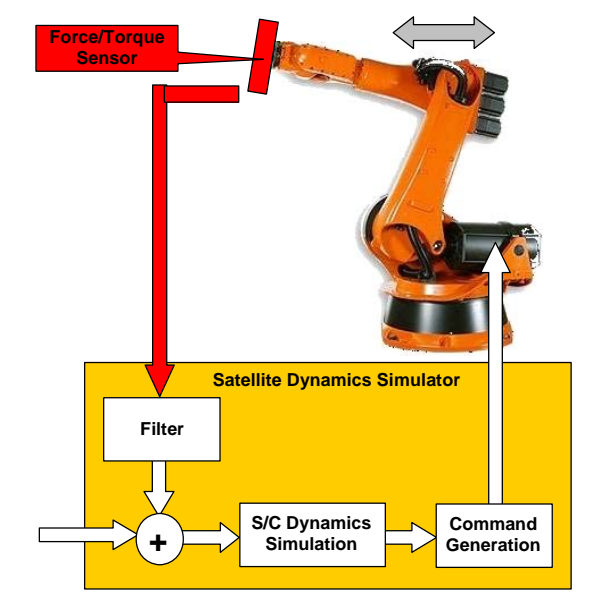

BILD 13 Prinzip der Kontaktdynamiksimulation

### **5.2. Sonnensimulation**

Für eine realitätsnahe Simulation von Rendezvous und Dockingvorgängen ist die Simulation der wirklichen Beleuchtungsverhältnisse im Weltraum notwendig. Dabei werden folgende Anforderungen an die Sonnensimulation gestellt:

- Paralleler Strahlengang des Lichts
- Einhaltung des Sonnenspektrums
- Einhaltung der Strahlungsleistung
- Beleuchtung des Targets als auch des Sensor Field of View (siehe Bild 14)

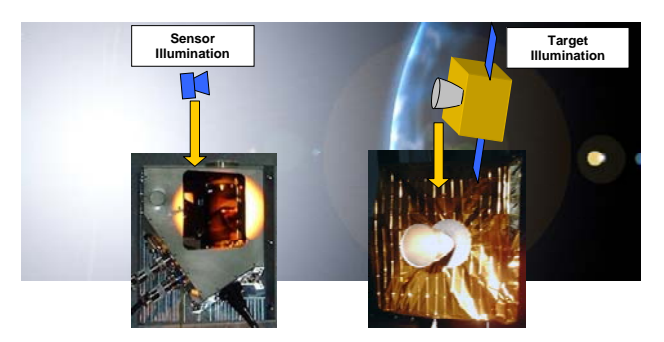

BILD 14 Sonnensimulation mit Blendung des RvD-Sensors als auch Beleuchtung des Targets

Eine Lösung, die alle Anforderungen komplett erfüllt, ist technisch bzw. auch mit vertretbaren Kosten nicht realisierbar. Stattdessen ist die Nutzung eines Hochleistungsscheinwerfer vorgesehen. Dieser soll eine elektrische Leistung zwischen 12 – 24 kW haben und eine relativ schmale Strahldivergenz (z.B. <10 °). Damit sind Leistungen in der Größenordnung der Sonnenstrahlungsleistung erreichbar.

# **6. PROJEKT STATUS UND WEITERE PLANUNG**

Im Jahr 2008 wurde die alte Anlage abgebaut. Parallel dazu fand die Detailplanung des neuen EPOS-Simulators statt. Im Januar 2009 wurden dann die neuen Roboter installiert und im Sommer 2009 wird die Entwicklung und Implementierung der Anlagensteuerung abgeschlossen sein, so dass ein erstes Basiskonzept der Anlage ab Juli/August 2009 einsatzbereit ist.

Danach beginnt die Entwicklung und Implementierung folgender Ausbaustufen der Anlage:

*September 2009 – Juni 2010*  Implementierung eines Online-Messsystems

*Oktober 2009 – Oktober 2010*  Implementierung der Kontaktdynamiksimulationsfähigkeit

*Januar 2010 – Oktober 2010*  Implementierung der Sonnensimulation

# **7. ZUSAMMENFASSUNG**

Die vorliegende Arbeit beschreibt die neue EPOS-Anlage für die "Hardware in the Loop"-Simulation von RvD-Vorgängen in Echtzeit. Grundlage für die völlige Neukonzeption der Anlage war der geplante Einsatz für den Test von RvD-Manövern bei On-Orbit Servicing Missionen. Dabei wird industrielle Robotertechnik in Verbindung mit einer speziell für EPOS entwickelten Softwarearchitektur zur roboterübergreifenden Echtzeitsteuerung der Anlage genutzt, damit die Relativbewegung zwischen der RvD-Sensorik und den Mockups des Zielsatelliten in Echtzeit dargestellt werden kann. Basierend auf dem gegenwärtigen Ausbaustand wurden erste charakteristische Anlagendaten zu Bewegungsbereichen und erreichbarer Genauigkeit präsentiert. Abschließend sind geplante Erweiterungen der Anlage vorgestellt worden.

### **8. DANKSAGUNG**

Die Autoren bedanken sich bei den Mitarbeitern des Deutschen Raumfahrtkontrollzentrums und dem DLR-Institut für Robotik und Mechatronik, die die Entwicklung und den Bau der neuen EPOS-Anlage unterstützt haben. Weiterer Dank gilt den Firmen Robo-Technology GmbH und KUKA Roboter GmbH für Ihre Beiträge beim Aufbau.

### **9. LITERATUR**

- [1] *SMART-OLEV Design Document*, SSC, Dezember 2007
- [2] *DEOS Mission Description Document*, STI, Januar 2009
- [3] Boge, Schreutelkamp: *A New Command and Control Environment for Rendezvous and Docking Simulations at the EPOS-Facility*, 8th International Workshop on Simulation for European Space Programmes - SESP 2008, Noordwijk, Niederlande, November 2002
- [4] Rupp, Boge: *Introduction of the new RvD HIL-Simulation Facility*, 3rd International Workshop on Verification and Testing of Space Systems, Turin, April 2009